# **Phranc Transparent Crack Full Product Key Free Download [Updated] 2022**

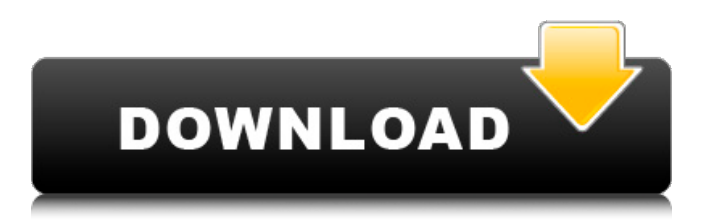

#### **Phranc Transparent Crack + Free Latest**

Phranc is a program that enables you to "decorate" your folders with images and add a simple and beautiful icon to any folder, even empty ones. Users can use pre-made templates to set up their desktop in just a few minutes or create their own, and make them work as widgets! Version 0.87 enables the translucent GUI while version 0.88 enables the use of Unicode icons. Who's Online Directory Phranc is the ultimate customizable and easy-to-use image desktop. This very popular, yet easy to use application allows users to easily create their own decorating themes and have complete control over the look and feel of their desktop. Phranc is the ultimate customizable and easy-to-use image desktop. This very popular, yet easy to use application allows users to easily create their own decorating themes and have complete control over the look and feel of their desktop. Phranc can easily be applied to the Desktop, Icons, and even Menus and Text but can also be used to do much more. Here are just some of the examples this great program can do for you: 1. Use the Personalization setting to access the options of Phranc. A great example is if you use a Windows based T-shirt, the T-shirt can be used by the program to give a logo, or text all over your desktop and inside your applications. 2. If you want to apply the Windows theme to your Phranc desktop, simply place the Windows (under the Windows application menu) in the program and set it to use the Windows theme, then go to "Desktop" -"Apply Windows Theme" and click the "OK" button. Now you will have a Windows 7 like desktop in your Phranc program. 3. Try using the "Clipboard" option, to paste various Phranc desktop images into the Clipboard, so you can have a few desktop backgrounds all over the place at once. Phranc is a great personalization program, that can change the look of your desktop for good! Phranc is like a WYSIWYG editor that lets you apply textures, designs, and images to your desktop to create a stunning, customizable and powerful customization tool for your PC. This application is very simple to use and takes the headache out of customizable desktop background creation. Users can easily create their own themes, and apply them

#### **Phranc Transparent Product Key**

Phranc is a transparent text-to-speech utility written in the Python programming language. The aim of Phranc is to allow you to listen to your favorite text files. Phranc will speak the text, leaving the background to shine. Organize and manage your bookmarks. A Web browser bookmark is a link to a web page which you want to refer to again. The bookmarks help you to remember web sites you have visited and to find the same sites quickly. You can choose which web page you want to link to by selecting the appropriate bookmarks tool window. Addressbar: Organize, manage and find the bookmarks in your browser, favorites as well as the history. Create a folder, which may contain links, images, text and HTML and PDF documents. History: One click to see the previous web page. Bookmarks: Define your bookmarks as you like. Select a folder, create a group, a category. Then, you can search your bookmarks to see them. Supports bookmarks as text, image and HTML file. Add multiple

bookmarks using the new multiple view function. Bookmarklet: Use bookmarks for the web page and save the result as bookmarklet. Multiple URLs: Bookmark multiple web page, automatically add the link address to a text file. File association: Add.htm,.html,.txt and other file type. Auto close browser: Automatically close your browser in the specified period of time. 01-25-2010, 12:26 PM jondo [url= Steps to Block Adult Site Urls on Your Wi-Fi[/url] The first thing we've done is to create a schedule to delete all automatically-generated passwords. We've also set up some rules to make the Wi-Fi at home safer. Because we love to kick back and relax at home, we disabled the Wi-Fi on our home computer as soon as we return home. We disabled the Wi-Fi entirely overnight. Even though we are at home, we actually don't need the Wi-Fi. Finally, we use a thirdparty VPN service. 01-25-2010, 02:15 6a5afdab4c

## **Phranc Transparent**

The Phranc transparent desktop wallpaper is a totally unique wallpaper with a transparent animation. Use this wallpaper as a desktop wallpaper. Transparent Animated Desktop Wallpaper Screenshot: Create a custom sketch of a menu for your desktop. It also works in Windows and Linux. Sketch3D Description: Create a custom menu of a sketch (menu with submenu). Sketch3D Screenshot: Javascript technique to make the coloring of the desktop into a pattern instead of plain color. Save time by doing it in a cool and easy way with just a few keystrokes. Javascript Description: Javascript is a programming language which can be used on the web. The Javascript create effects can be used in windows as well as in Linux. Javascript window effects screenshot: An example of a transparent desktop wallpaper. Desktop Transparency Description: Create a transparent desktop with a custom picture or a screen capture. Desktop Transparency Screenshot: A cool blend of transparency effects, slide show, and inkblots. Xtreme Description: Determine which part of an image gets faded in and out to get a very cool and nice effect. X-treme Screenshot: Delete shortcut text from any desktop image in a few steps. Shortcut Change Description: Delete shortcut text from desktop images. Shortcut Change Screenshot: Create a Windows XP style bootup splash screen in a few steps. BootSplash Description: Show Windows XP style "windows bootup splash screen" in a desktop. BootSplash Screenshot: Create a transparent application icon using a simple step. Transparent App Description: Create an application icon that uses transparent parts to make the icon look like it has nothing inside. Transparent App Screenshot: Get rid of your desktop icons in a few easy steps. Icon Destroyer Description: Get rid of all your desktop icons on your computer with a few simple steps. Icon Destroyer Screenshot: Implement a "dynamic desktop", a process which displays new images on the desktop when a mouse pointer moves. Screen Transform Description: Make your desktop display a fast animation with a cool effect. Screen Transform Screenshot: A cool and easy way to edit your desktop in a few simple steps. My Desktop Editor Description: Create a cross platform editor that can be used in Windows, Linux,

### **What's New In?**

This is a transparent window, created in an easy drag & drop fashion. Transparent is a simple, fun app that allows your users to customize their window titles, icons and backgrounds to perfectly match your desktop image. Phranc Transparent features: - Transparency. - Creates your custom icons from any image you can load. - Allows you to place the transparent window into your taskbar and other desktop elements. - Many background settings and options. - Various transparency color options. Phranc Transparent can be bought via at a price of 24.95 USD. Dragon box 2 keeps crashing inside on my win8 after i hit the "x" button while running. The operation didn't complete successfully. Please view the image below. Any suggestion will be appreciated. A: There are many reasons why this may happen: A 64-bit or 32-bit executable is not configured to run in 32-bit mode (e.g. the executable was built for x86 but is being run in x64 or vice-versa). The executable is malformed (for example, an unsupported section is present or some other section is corrupted). Any improper mixing of 32-bit and 64-bit native code. The executable is attempting to launch another process/thread. Regardless of the reason, the most effective way to troubleshoot this issue is to install Windows Error Reporting and then run the executable directly on the Windows Error Reporting facility. Also, include in your question all relevant information, such as the executable being used to launch the window or program and the specific error that is being reported by Windows Error Reporting. We have this problem and I want to move to a new PC, and downloaded all plugins and stuff on it, now the problem is, every game don't work after copying the files on the new PC Placing a game and its files on a new, clean PC and then trying to play it is a very common reason why a game is broken. When I say "clean" I mean this: Reinstall the game. Delete all the files/folders in the installed directory. What is important here is to realize that the Windows Installer (msiexec.exe) running on the new PC will install Windows Updates on the game on the new PC, which will cause your game to be unable to work until the game is repaired. I'm building a program

## **System Requirements:**

• OS: Windows 10 (64 bit only), Windows 8.1, Windows 7, Windows Vista. • Processor: Intel Core i5 or equivalent. • RAM: 6 GB • GPU: NVIDIA GeForce GTX 1070 or equivalent, AMD Radeon R9 Fury or equivalent, Intel HD 620 or equivalent. • Graphics: DirectX 11. • Sound: DirectX 9.0c compatible sound card • Storage: 2 GB • Hard disk space: 4 GB • Optional: 3D Blu-ray compatible player, external microphone

Related links:

[https://influencerstech.com/upload/files/2022/06/hqQuYvnkYSwuCAUPt4jl\\_08\\_f271222c1a77021ae58ed0853c6e1163\\_file.p](https://influencerstech.com/upload/files/2022/06/hqQuYvnkYSwuCAUPt4jl_08_f271222c1a77021ae58ed0853c6e1163_file.pdf) [df](https://influencerstech.com/upload/files/2022/06/hqQuYvnkYSwuCAUPt4jl_08_f271222c1a77021ae58ed0853c6e1163_file.pdf)

<https://uglemskogpleie.no/cms-xpandy-crack-pc-windows-updated-2022/>

[https://vibescort.com/upload/files/2022/06/PeMre2YpNOwHzU9rwH5n\\_08\\_f271222c1a77021ae58ed0853c6e1163\\_file.pdf](https://vibescort.com/upload/files/2022/06/PeMre2YpNOwHzU9rwH5n_08_f271222c1a77021ae58ed0853c6e1163_file.pdf) <http://infoimmosn.com/?p=2866>

<http://med-smi.com/?p=1>

[https://social.deospace.com/upload/files/2022/06/IN1Zw2RHrba284qG76tw\\_08\\_1ba91e75a24c84a04bd5c8d4a04ef830\\_file.pd](https://social.deospace.com/upload/files/2022/06/IN1Zw2RHrba284qG76tw_08_1ba91e75a24c84a04bd5c8d4a04ef830_file.pdf) [f](https://social.deospace.com/upload/files/2022/06/IN1Zw2RHrba284qG76tw_08_1ba91e75a24c84a04bd5c8d4a04ef830_file.pdf)

<http://www.pfht.org/advert/hr-tracking-database-software-2-4-1-crack-x64/>

[https://workschool.ru/upload/files/2022/06/pDL1u1wc6Kmw4QpRLhhX\\_08\\_1ba91e75a24c84a04bd5c8d4a04ef830\\_file.pdf](https://workschool.ru/upload/files/2022/06/pDL1u1wc6Kmw4QpRLhhX_08_1ba91e75a24c84a04bd5c8d4a04ef830_file.pdf) [https://our-study.com/upload/files/2022/06/GFCs3Jdwo2D2DLiXKOox\\_08\\_1ba91e75a24c84a04bd5c8d4a04ef830\\_file.pdf](https://our-study.com/upload/files/2022/06/GFCs3Jdwo2D2DLiXKOox_08_1ba91e75a24c84a04bd5c8d4a04ef830_file.pdf) [https://www.didochat.com/upload/files/2022/06/IqVq1lWoG841ccxMXjTl\\_08\\_9a08098ee58dd5ecee41694ee3452fb0\\_file.pdf](https://www.didochat.com/upload/files/2022/06/IqVq1lWoG841ccxMXjTl_08_9a08098ee58dd5ecee41694ee3452fb0_file.pdf)